## Сатурн и его кольца на экране монитора

Моделирование на языке программирования QBASIC

## «Чёрная дыра»

```
SCREEN 12
FOR i = 50 TO 1 STEP -1
x = INT(300 / 2)y = 50 + 900 / ir = 3 * iCIRCLE (x, y), r, , , , .3
NEXT i
```
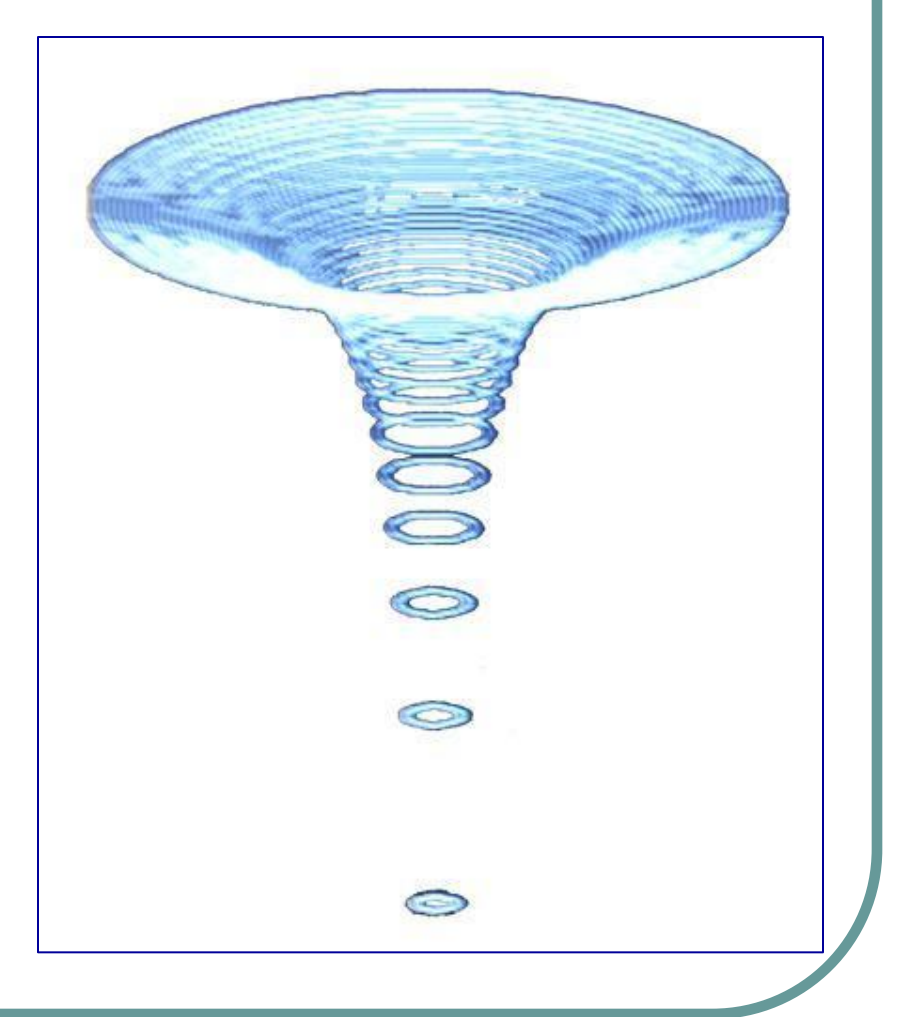

## «Сатурн и его кольца»

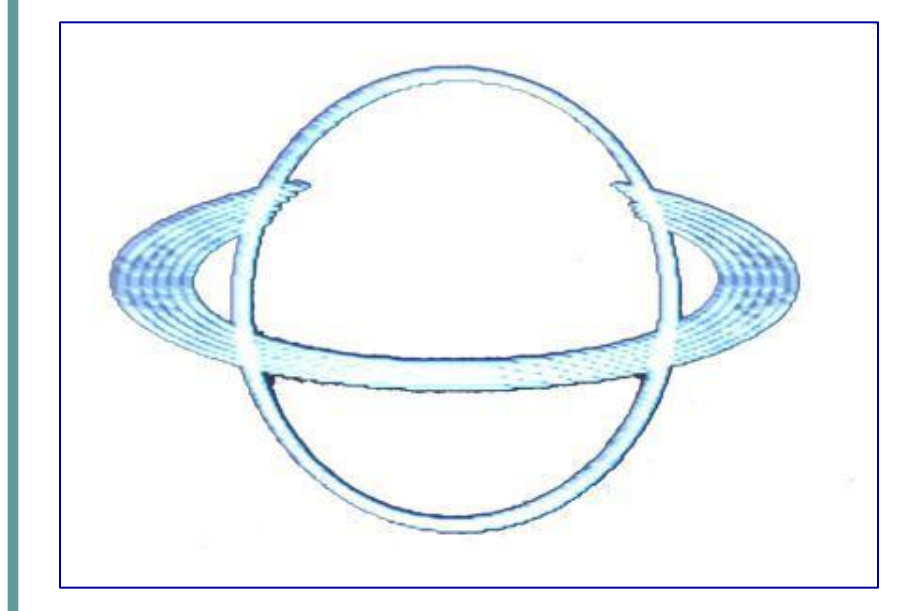

```
SCREEN 12
x = INT(300 / 2)
y = INT(200 / 2)
FOR r = 79 TO 81
CIRCLE (x, y), r
NEXT r
k0 = .77
k2 = .77
FOR i = 1 TO 26 STEP 5
k0 = k0 - .02
k1 = k0 * 3.1415
k2 = k2 + .05
CIRCLE (x, y - 7), 100 + i, , k1, k2, .3
NEXT i
```
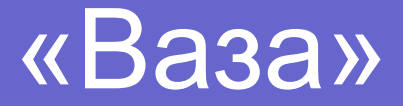

```
SCREEN 12
FOR i = 15 TO 2 STEP -1
r = 120 * COS(3.1415 / i)
y = 80 * SIN(3.1415 / i)
CIRCLE (INT(300 / 2), 20 + y), r, , , , .3
NEXT i
y2 = y
FOR i = 10 TO 65 STEP 5
r = 20 / (i / 20)
CIRCLE (INT(300 / 2), y2 + i), r, , , , .3
NEXT i
y3 = y2 + 65
FOR i = 2 TO 10
r = 2 * EXP(i / 3)
CIRCLE (INT(300 / 2), y3 + i), r, , , , .3
NEXT i
```
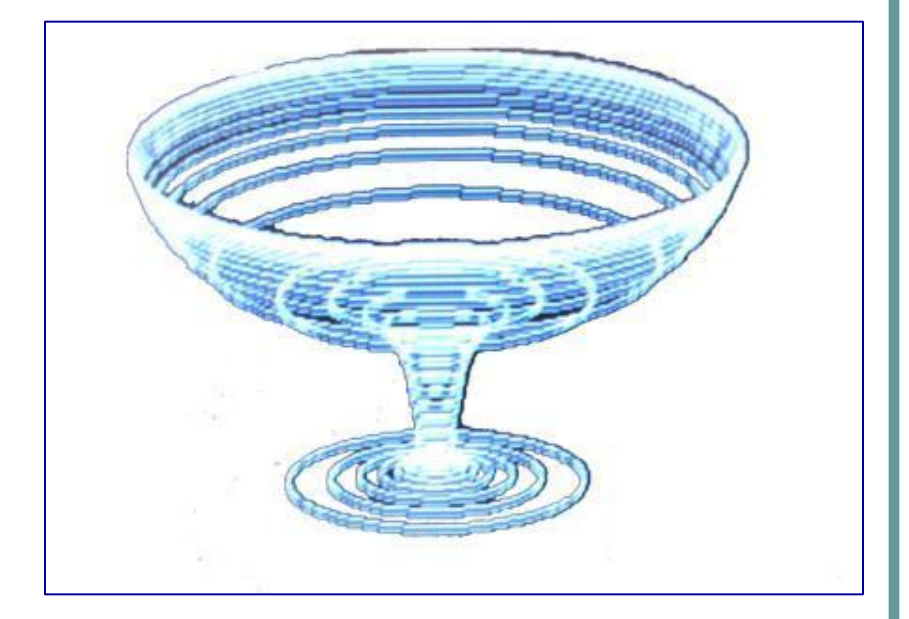

## «Чаша»

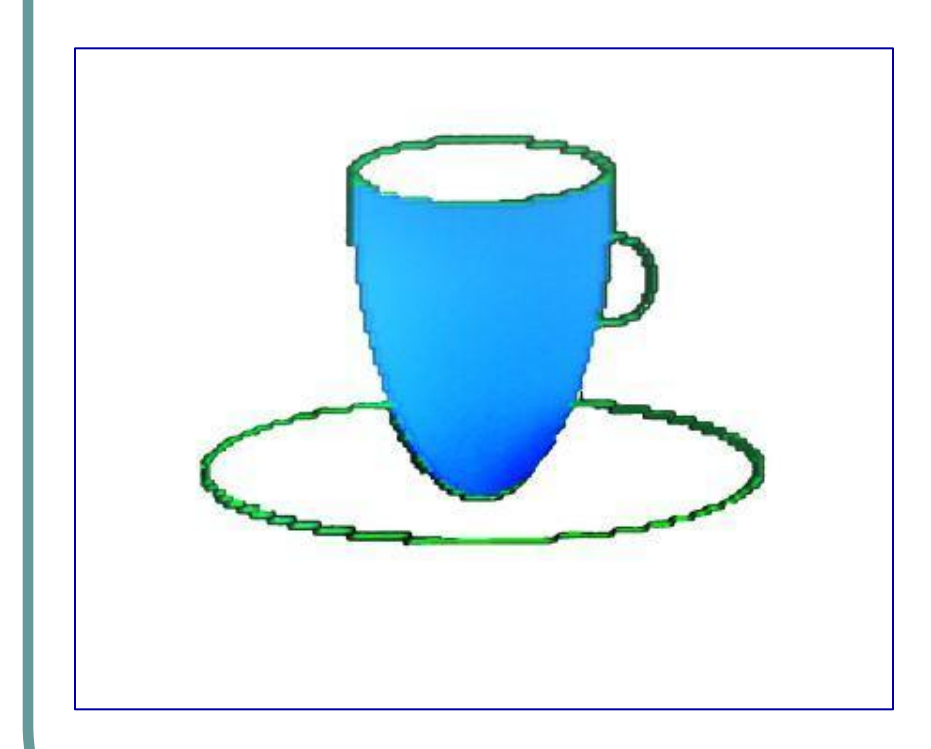

**SCREEN 7 pi = 3.14 CIRCLE (160, 40), 30, 2, , , .2 CIRCLE (160, 40), 60, 2, pi, 2 \* pi, 2 CIRCLE (160, 95), 65, 2, .6 \* pi, .4 \* pi, .2 CIRCLE (190, 60), 10, 2, 1.36 \* pi, .49 \* pi PAINT (160, 50), 1, 2**

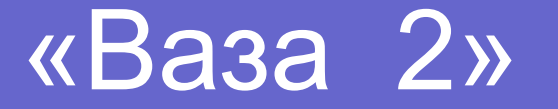

```
SCREEN 7
pi = 3.14CIRCLE (160, 45), 30, 5, , , .15
CIRCLE (130, 65), 20, 5, 1.5 * 
   pi, .5 * pi, 2
CIRCLE (190, 65), 20, 5, .5 * pi, 
   1.5 * pi, 2
CIRCLE (130, 95), 10, 5, .5 * pi, 
   1.5 * pi, 1.1
CIRCLE (190, 95), 10, 5, 1.5 * 
   pi, .5 * pi, 1.1
LINE (130, 105)-(190, 105), 5
PAINT (150, 80), 5, 5
```
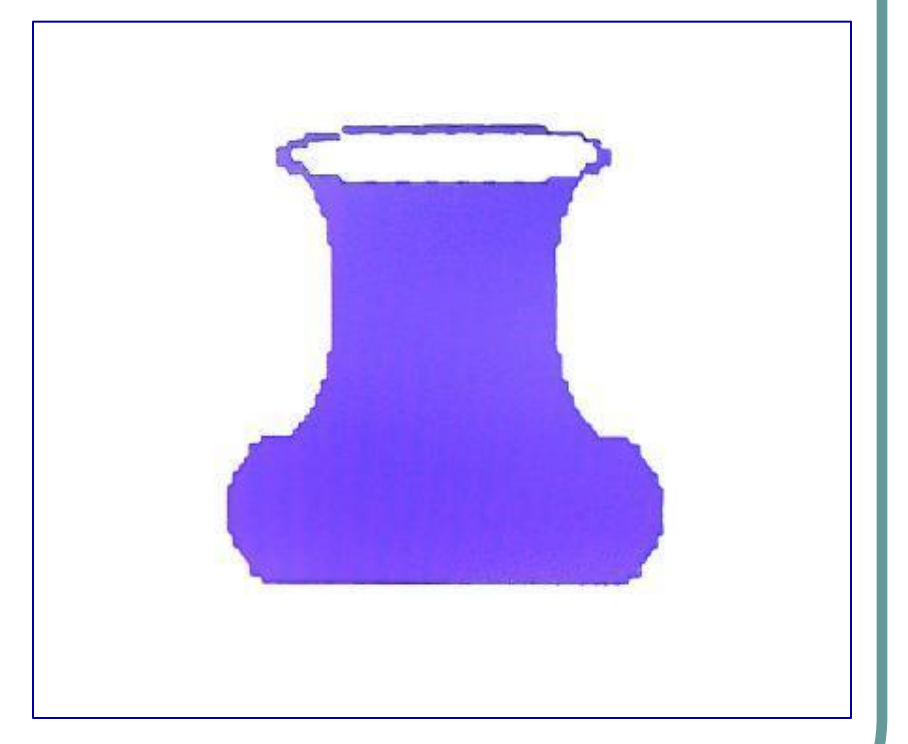